## 組み込みシステム開発用多機能 behavior モデラーの開発(第一報) ~Statecharts、シナリオ及び機能モデルの連携による 組み込みシステムの挙動仕様記述手法の研究~

 $\ddot{\textbf{r}}$  and  $\ddot{\textbf{r}}$  and  $\ddot{\textbf{r}}$  and  $\ddot{\textbf{r}}$ 

1.はじめに PDA and the set of the set of the set of the set of the set of the set of the set of the set of the set of the set of the set of the set of the set of the set of the set of the set of the set of the set of the set of the s UI(User I/F)  $RayMO<sup>[2]</sup>$  $ROSE^{[3]}$  Rhapsody<sup>[4]</sup> UML CASE Statecharts **Usecase** Statecharts UML 0 HI Statecharts 2.機能仕様モデルから挙動仕様モデルへの挙動仕様 記述手法の概要 **Statecharts** 生成する。④機能の詳細化と同時に UI の構成要素や UI **OUT** Usecase Statecharts Statecharts Statecharts UI 商品企画 機能の 詳細化 Statecharts 状態階層化 定義 UI構成 要素決定、 属性定義 Statecharts 完成 機能の シーケンス図化 シーケンス図 UI構成要素 (LCD、ボタンなど) 機能間関係 企画書(コスト、 対象ユーザー、 機能など) 機能関係図 詳細化機能 並列関係、排他関係 記述ルール 各機能への UI構成 割り当て Statecharts 割り当て 記述則 UIパーツ ライブラリ Statechartsから シーケンス図 部分生成ルール Usecase図 Statecharts<br>(一部分) 機能関係図ー Statecharts 階層構造間 対応ルール シーケンス図 状態-UI 属性値間 対応関係記述 各機能で 利用される UI要素を含む Usecase図 状態定義 ルール **Statecharts** 対応関係 対応関係 合成ルール 機能関係図 - - - - - - - - - - - 出力<br>』 機能仕様 モデル 挙動仕様 モデル  $^\mathrm{\textregistered}$ ② ③ ④ ⑤ ⑥ ⑦ ⑧ 図1 本仕様記述手法の概要 時計機能 Mp3を再生する 音を録音する ファイルをアップデート ダウンロードする イコライザーを効かす 音量を調整する 音を録音する 録音した音を再生す 排他関係 並列関係 TOP 図2 mp3 プレイヤーの機能関係図 音を録音する<br>- 音を録音する Mp3を再生する<br>- アップロード<br>- ダウンロードする 録音した音 再生する 時計機能 デフォルトとして新たに た初期状 排他処理を表した Statechartsの枠組み Mp3を再生する 並列機能 イコライ 効かす 音量を調節す 並列処理を表した Statechartsの枠組み Mp3プレイヤー 図3 図2の機能関係図から生成された一部の Statecharts 3.機能の詳細化と Statecharts の状態階層化定義  $\text{TOP}$  $mp3$ **Statecharts** i) ii) iii) Statecharts A Research on Multi-Functional Behavior Modeler for Embedded Systems Development 2Z-1<br>
1. はレジュンステム開発用多様能 behavior モデリ<br>
- Statecharts, シナリステム開発用多様能 behavior モデリの連携に<br>
- Statecharts<br>
1. はソシュアムの学動仕<br>
- Finysto<sup>14</sup><br>
- Finysto<sup>14</sup><br>
- Finysto<sup>14</sup><br>
- Equal Regist<sup>on</sup><br>
- Equal Registor<br>
- Execute Bureau Statec

Akihiko Urushihara, Satoshi Kanai and Takeshi Kishinami Hokkaido University, kita-13 nishi-8, Kita-ku, Sapporo, Hokkaido 060-8628, Japan

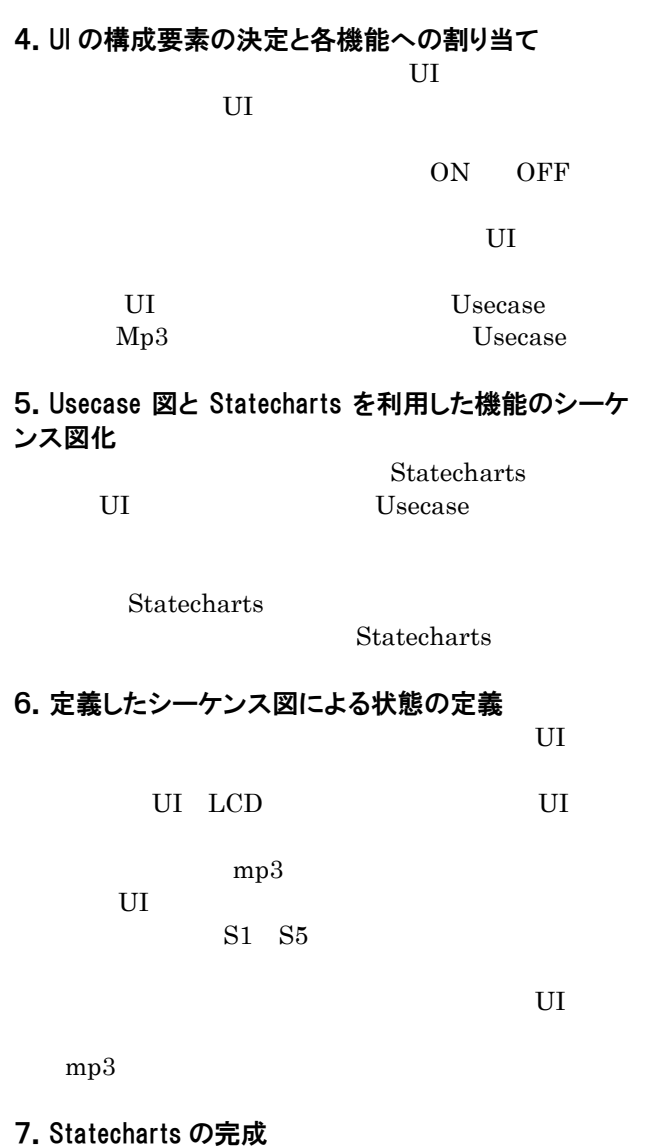

**Statecharts Statecharts** 

 $mp3$ 

8.まとめ

Statecharts

 $[$   $]$ 1, http://www.e-sim.com/ e-SIM Ltd.

2, http://www.playmo.co.kr/ INUS Technology ,INC

3, http://www.rational.com/ Rational Software Corp.

4, http://www.ilogix.com/ i-Logix

5,Bluce Powel Douglass "Doing Hard Time ~ Developing Real-Time Systems with UML, Objects, Frameworks, and Patterns~"

6, " UML ~eUML  $\sim$  UML ~eUML  $(2002)$ 

3,Blues Powel Douglass"Real-Time UML ~ Developing Efficient Objects for Embedded Systems ~ "

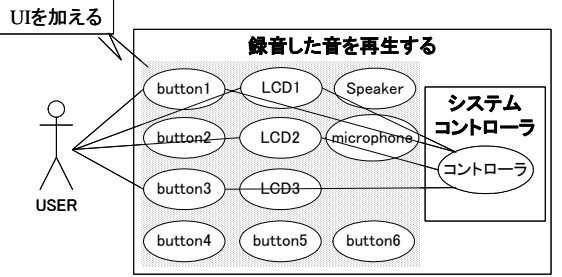

図4 Human I/F の構成要素を割り当てた Usecase 図例 表1 状態と UI 属性の対応関係

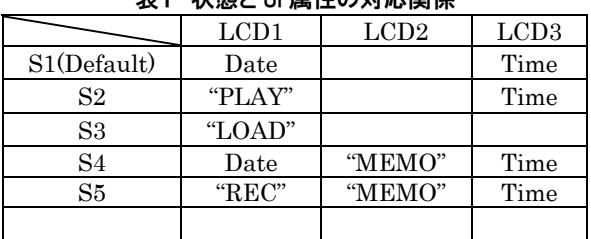

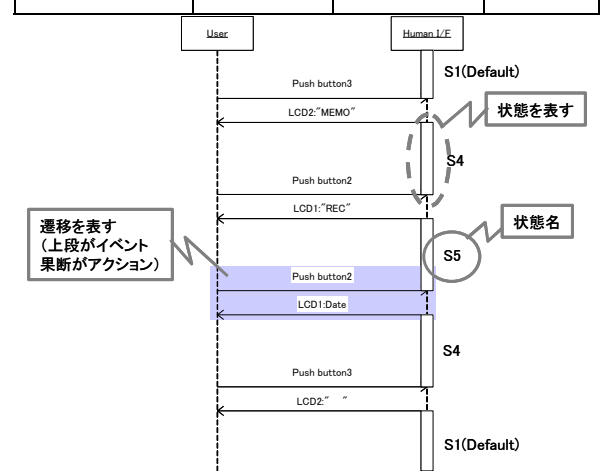

図5 シーケンス図に UI 構成要素を加えた例

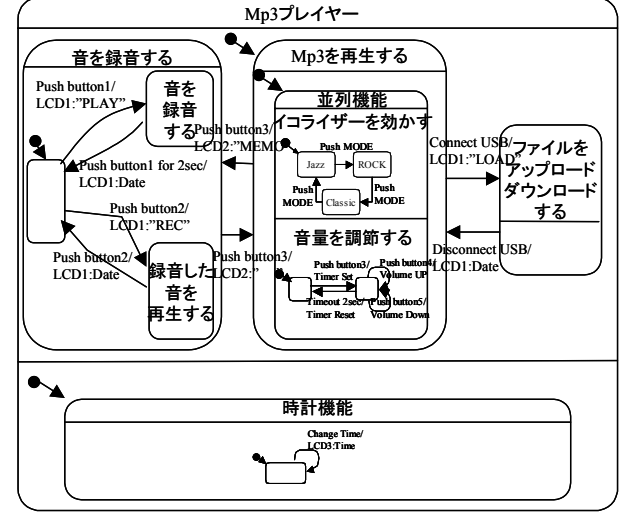

図6 完成した Statecharts 例

Statecharts